# **Kolokwium #2 - Programowanie obiektowe - Zestaw A32**

Imię i nazwisko, numer albumu . . . . . . . . . . . . . . . . . . . . . . . . . . . . . . . . . . . . . . . . . . . . . . . . . . . . . . . . . . . . . . . . . . . .

#### **Informacje wstępne**

- Łącznie do zdobycia max **60** punktów. Próg zaliczenia: 25 pkt (bez innych punktów).
- **Kolokwium należy wykonać na komputerach zamontowanych na stałe w pracowniach.**
- Student przesyłając rozwiązania oświadcza, że rozwiązał je samodzielnie.
- W trakcie kolokwium nie można korzystać z żadnych materiałów pomocniczych w żadnej formie. Wszelkie kody powinny być napisane manualnie bez wspomagania się dodatkami automatycznie generującymi kod (np. Copilot, chat GPT itp.).
- Publikowanie poleceń i rozwiązań w internecie jest zabronione do czasu napisania kolokwium przez wszystkie grupy ćw.
- Należy zwracać uwagę na właściwe umieszczenie kodu (luzem lub w pakiecie).
- Kod musi się kompilować, aby był sprawdzany.
- Należy oddzielać klasę z definicjami od klasy testującej (z main) zgodnie z poleceniami.
- Jeśli w poleceniu nie jest podany typ zmiennej, można go wybrać dowolnie.
- Jeśli w danej metodzie nie ma sprecyzowanej "walidacji", to można ją pominąć.
- Metody nie powinny wykonywać nadmiarowych, nielogicznych czynności.
- Poza zmiennymi/polami w klasie wymienionym w polecaniach zabronione jest tworzenie innych pól w klasie. Stworzenie dodatkowych metod jest dopuszczalne, ale nie należy tego nadużywać.
- Jeśli w poleceniu nie są sprecyzowane modyfikatory dostępu, należy dostępować zgodnie z zasadami hermetyzacji.
- **W rozwiązaniach należy uwzględniać dobre praktyki omawiane na wykładzie i ćwiczeniach, o ile polecenie nie mówi coś innego.**
- Rozwiązania (projekt z IntelliJ) należy w całości spakować jako archiwum zip. Następnie ustawić nazwę. Rozwiązania należy umieścić na pendrive przekazanym przez prowadzącego kolokwium.
- **Nazwa archiwum powinna być wg schematu NUMERZESTAWU\_NUMERALBUMU.zip gdzie numer zestawu znajduje się na górze kartki z poleceniami. np. A23\_123456.zip.**
- Archiwum powinno być bez hasła.
- Kod zakomentowany nie będzie sprawdzany.
- Zawartość pendrive będzie pusta. Udostępniony będzie tylko w celu zgrania rozwiązań. Umieszczenie poleceń na pendrive powinno odbyć się w czasie kolokwium. Rozwiązania po czasie mogą nie być sprawdzane.
- Jeśli w poleceniu pojawia się informacja o konieczności zachowania formatowania napisów (np. wielkość znaków, znaki interpunkcyjne), to należy to bezwzględnie wykonać.
- Podpunkty będą oceniane kaskadowo wykonanie ich bez wykonania wcześniejszych podpunktów może oznaczać zero punktów.
- O ile nie zaznaczono w poleceniu inaczej, każdą z metod należy wywołać co najmniej jeden raz (może być bardzo trywialnie). Warto zwrócić uwagę, że samo tworzenie obiektów w każdym zdefiniowanym samodzielnie typie nie jest wymagane (chyba że polecenie tego wymaga).
- Należy zachowywać kolejność argumentów w konstruktorach i metodach. Należy dążyć do tego, że nazwy argumentów metod powinny pokrywać się z nazwami pól w klasie, gdzie to ma sens.
- Warto zwracać uwagę na typ zwracany metod jeśli metoda ma "coś" zwrócić, będzie to wskazane w poleceniu.
- Po kartkach z poleceniami można pisać i traktować jako brudnopis.

## **Zadanie 1. (15pkt max.)**

A. Wykonaj poniższe czynności:

- Stwórz klasę BasketballPlayer, która powinna być częścią odpowiedniego pakietu sports.
- Klasa BasketballPlayer powinna posiadać dwa pola:
	- **–** name: typu String, reprezentującego nazwę koszykarza.
	- **–** points: tablica pięciu zmiennych typu int, reprezentująca liczbę zdobytych punktów podczas różnych meczów.
- Zaimplementuj w klasie BasketballPlayer interfejs Cloneable.
- Nadpisz metodę clone z interfejsu Cloneable, aby umożliwić klonowanie obiektów klasy BasketballPlayer.
- W zadaniu uwzględnij głębokie kopiowanie dla pola będącego tablicą.

#### B. Wykonaj poniższe czynności:

- Napisz metodę main w klasie TestBasketballPlayer w tym samym pakiecie, a w niej:
	- **–** Utwórz obiekt klasy BasketballPlayer.
	- **–** Sklonuj utworzony obiekt BasketballPlayer.
	- **–** Zmień liczbę punktów na pierwszej pozycji w tablicy points oryginalnego koszykarza (stwórz w tym celu odpowiednią metodę).
	- **–** Wyświetl liczbę punktów obu koszykarzy (oryginału i jego klona), aby sprawdzić, czy zmiany w jednym obiekcie nie wpływają na drugi, świadcząc o ich niezależności.

## **Zadanie 2. (15pkt max.)**

- Poniższe czynności wykonaj w pakiecie service.
- Napisz klasę ServiceProvider z polami id (typu int), name (typu String) oraz experienceLevel (typu double). Zaimplementuj generyczny interfejs Comparator do porównywania obiektów po polu experienceLevel (od najwyższego do najniższego poziomu doświadczenia), a w przypadku równości po polu name (zgodnie z porządkiem naturalnym). Stwórz listę tablicową 5 obiektów klasy ServiceProvider i posortuj ją zgodnie z opisanym kryterium.

## **Zadanie 3. (15pkt max.)**

- Wykonaj następujące czynności w pakiecie arrayAlg.
- Utwórz statyczną metodę generyczną findMinIndex, która przyjmuje tablicę elementów typu generycznego T. Metoda powinna zwrócić indeks elementu o najmniejszej wartości w tablicy (w przypadku kilku takich elementów, zwróć najniższy indeks takie elementu). Do porównywania elementów tablicy, typ T musi implementować interfejs Comparable<T>. W przypadku, gdy tablica jest null lub pusta, metoda powinna wyrzucać wyjątek typu IllegalArgumentException.
- Napisz klasę Book, która zawiera pola: title (typu String), author (typu String) i yearPublished (typu int).
- Stwórz przypadek testowy w klasie TestArrayAlg, aby zademonstrować działanie metody findMinIndex na niepustej tablicy obiektów typu Book. W teście sprawdź, czy metoda poprawnie zwraca indeks książki opublikowanej najwcześniej.

## **Zadanie 4. (15pkt max.)**

• W pakiecie algorithm, utwórz statyczną metodę generyczną isSecondGreater. Metoda ta powinna przyjmować dwa argumenty typu generycznego T. Metoda powinna zwracać true, jeśli drugi argument jest większy od pierwszego zgodnie z metodą compareTo zdefiniowaną dla typu T. W przypadku, gdy którykolwiek z argumentów jest null, metoda powinna wyrzucać wyjątek NullPointerException. W przeciwnym razie, metoda powinna zwracać false.

• Stwórz klasę TestAlgorithm z metodą main. W metodzie main przetestuj działanie metody isSecondGreater z różnymi typami danych i różnymi scenariuszami, w tym z wartościami null.

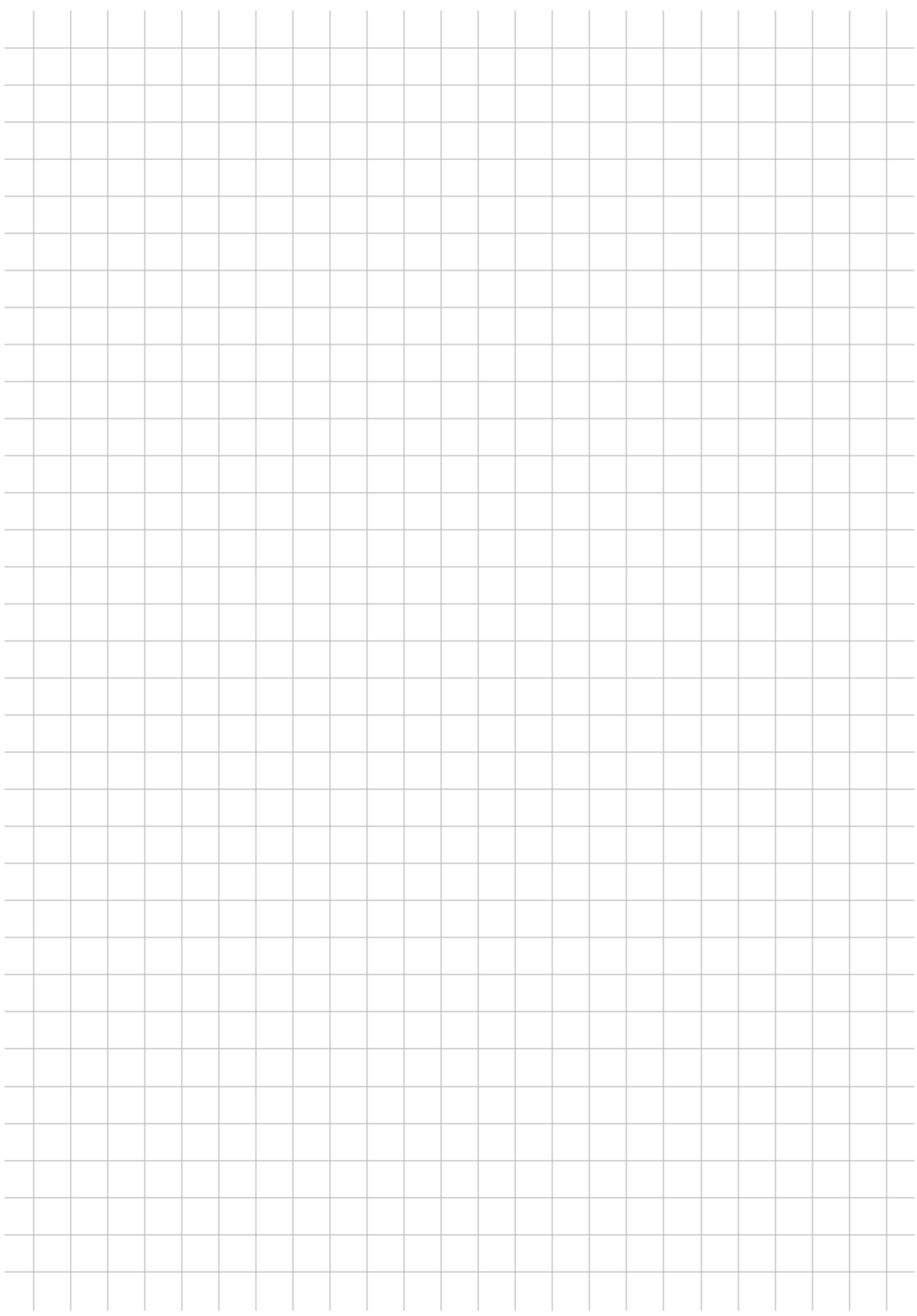